# **AutoCAD Crack Con codigo de registro Descarga gratis X64**

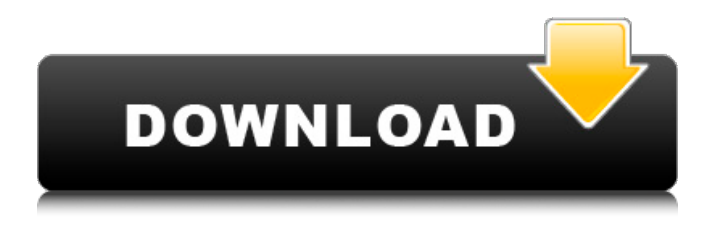

#### **AutoCAD Crack +**

Características principales: dibujo y modelado 2D/3D, edición y visualización, simulación, renderizado, diseño de página, traductor de autoCAD DWG, CADDY y Lenguaje de marcado de aplicación extensible (XML). CAD se usa más ampliamente para la arquitectura, la ingeniería y la construcción y se usa más comúnmente en la industria. También hay muchos usos en campos técnicos y artísticos, como topografía, gráficos, ingeniería, juegos, construcción y otros campos relacionados. 1 2 3 4 5 6 7 8 9 10 11 12 13 14 15 dieciséis 17 18 19 20 21 22 23 24 25 26 27 28 29 30 31 32 33 34 35 36 37 38 39 40 41 42 43 44 45 46 47 48 49 50 51 52 53 54 55 56 57 58 59 60 61 62 63 64 sesenta y cinco 66 67 68 69 70 71 72 73 74 75 76 77 78 79 80 81 82 83 84 85 86 87 88 89 90 91 92 93 94 95 96 97 98 99 100 101 102 103 104 105 106 107 108 109 110 111 112 113 114 115 116 117 118 119 120 121 122 123 124 125 126 127 128 129 130 131 132 133 134 135 136 137 138

#### **AutoCAD Descargar**

Los objetos de datos de acceso avanzado a datos (ADA) permiten definir conjuntos de datos que contienen información que se puede almacenar, acceder, manipular o convertir a otros formatos. Los objetos de datos están definidos por ADF o AutoCAD Data Framework. El ADF es un sistema de base de datos en el que los datos están definidos por clases que definen la estructura de los datos. Las clases pueden tener campos, atributos y métodos. Los campos pueden tener un valor predeterminado, mientras que los atributos pueden tener un valor predeterminado, una restricción o permitir que se establezcan campos no obligatorios. Modelado de información de construcción El modelado de información de construcción (BIM) es la práctica común de identificar, capturar y administrar datos sobre el edificio o la estructura que se pretende construir. El modelo se representa de tal manera que los datos son reutilizables. Los sistemas CAD para modelar la construcción de edificios existen desde la década de 1980. Los modelos CAD basados en enfoques convencionales, como el diseño ortogonal, y con planos dibujados en papel y

escaneados, son más complejos y lentos de diseñar que un modelo paramétrico. Por ejemplo, ciertos detalles, como la orientación y el estilo de los accesorios de iluminación y cómo se fijan al techo, el número de ventanas y su ubicación y diseño, etc., deben controlarse y establecerse durante el diseño. Dichos componentes normalmente se controlan mediante parámetros discretos. La idea de un diseño paramétrico fue presentada en 1989 por R. S. Yeung del MIT CAD Lab, y el concepto de diseño paramétrico fue comercializado por Lockheed Martin en 1992 y luego por otras compañías. Dichos diseños paramétricos almacenan el diseño en una base de datos, almacenando toda la información de diseño de componentes en una tabla de datos. La información sobre un componente en particular se llama su descripción. Los componentes pueden acoplarse para formar un diseño más grande. Tal como lo describe Buildipedia, el diseño paramétrico es el concepto de diseñar un componente utilizando CAD proporcionando información de diseño para un componente en lugar de proporcionar información de diseño para un ensamblaje o diseño completo. La información de diseño del componente incluye dimensiones geométricas, tamaño, orientación y cualquier requisito especial, como color, material y acabado. La información de diseño se puede proporcionar en formato BOM-1 (modelo de objeto básico) o BOM-2. Cuando se diseña un ensamblaje más grande, la información de diseño del componente se puede usar para diseñar el ensamblaje completo, o se pueden diseñar otros componentes del ensamblaje independientemente del componente. Cuando se diseñan componentes, el componente se puede colocar dentro de un ensamblaje más grande o se puede usar para diseñar otro componente. Este Dia, 112fdf883e

### **AutoCAD Torrent (Codigo de activacion)**

Inicie Autocad. Abra el archivo "autocad.rmp". Haga clic en "Agregar nuevos archivos para instalar" Seleccione "1" Haga clic en Siguiente" Haga clic en "Instalar" Ruta de instalación /Usuarios/nombre de usuario/Biblioteca/Preferencias/Autodesk/Autocad/Autocad.app/Contents/Resources/ Entonces, cuando instale el parche, la opción debería estar allí: Si no hay ninguna opción "Agregar nuevos archivos para instalar" o "Instalar", entonces no hay forma de instalar el parche. A: Si está utilizando MacOS Catalina, hay una forma nueva y completamente diferente de instalar los productos de Autodesk. Si tiene el software de Autodesk y Autodesk SDK para MacOS, debe instalarlos con MacApp Store. Es una buena idea actualizar a la última versión de Autodesk. Si está utilizando MacOS Mojave, entonces el archivo autocad.rmp no es necesario para instalar el parche Autocad 2014+, porque todos los archivos del parche ahora están instalados en la AppStore. Solo necesitas hacer lo siguiente: Abra la AppStore y busque "Autodesk". En el resultado, haga clic en "Autodesk Autocad 2020.0.0" Haga clic en "Descargar e instalar". (Por supuesto, si desea instalar el parche de Autocad 2004, simplemente elija "Autocad 2004.0.0" en el cuadro de búsqueda de AppStore). Nota: Hay un error menor cuando instala el parche con AppStore. A veces simplemente no funciona. Las rutas de instalación son diferentes: Para la instalación de AppStore, debe instalar el programa en la carpeta appstore.app/Contents/Resources/. Para los parches de Autocad 2003, 2004 y 2008, las rutas de instalación son: MacOS: /Aplicaciones/Autodesk/Autocad/Autocad.app/Contents/Resources MacOS Catalina: /Aplicaciones/Autodesk/Autocad/Autocad.app/Contents/Resources/ MacOS Mojave: /Aplicaciones/Autodesk/Autocad/Autocad.app/Contents/Resources/ La ruta de instalación para el parche 2019.0 es

diferente, la ruta de instalación es: MacOS: /Usuarios/nombre de usuario/

## **?Que hay de nuevo en el AutoCAD?**

AutoCAD 2023 lanza el nuevo Markup Assistant, una herramienta diseñada para ayudarlo a realizar cambios en sus dibujos de AutoCAD. AutoCAD 2023 incluye el nuevo Asistente de marcado que ofrece el poder de crear y editar dibujos sobre la marcha. Desde comentarios por correo electrónico hasta impresiones, podrá incorporar comentarios, incluso si no está utilizando el software AutoCAD Drafting, en sus dibujos mientras diseña. En el Asistente de marcado, verá indicaciones que indican qué tipo de contenido se presenta en cada una de las vistas de su dibujo, como el Editor de secciones y el Diseño 3D. Si está trabajando con un grupo de personas, puede enviar comentarios fácilmente a otra persona y esta puede incorporar el cambio en su propio dibujo. Cuando crea el dibujo inicial, el Asistente de marcado le brinda información sobre cómo crear y editar dibujos rápidamente. (vídeo: 1:36 min.) Puede volver a editar el dibujo original o permanecer en el Asistente de marcado para realizar cambios y enviarlos de vuelta. En el Asistente de marcado, puede dar formato al texto, cambiar el aspecto de las vistas y realizar otros cambios. Para crear un nuevo dibujo o cualquier cambio en un dibujo existente, haga clic en el botón Asistente de marcado en la barra de herramientas Ver. Gestión de documentos: Use AutoCAD para rastrear y administrar sus modelos en papel, video y 3D. El control de versiones le permite realizar un seguimiento de los cambios en su trabajo. Mejore la productividad utilizando DraftingCloud, un sistema de control de versiones basado en la nube que mantiene sus dibujos, datos y recursos almacenados, organizados y sincronizados. Comparta y colabore con usuarios en la misma red: DraftingCloud lo tiene cubierto. Los dibujos se pueden guardar en su computadora o sincronizar con sus usuarios para que puedan colaborar desde cualquier lugar. La nube facilita realizar cambios en un dibujo, exportarlo o migrarlo a otra plataforma. Herramientas de descubrimiento: Descubra nuevos patrones en sus dibujos y vea lo que otros están

haciendo.Comience buscando un patrón, como "Unir conectores a la línea central de la cara" o "crear objetos CADx a partir de un plano". (vídeo: 2:45 min.) Utilice las mejores prácticas de AutoCAD 2020 o las recomendaciones de funciones impulsadas por IA del equipo de productos de dibujos para descubrir formas de mejorar sus diseños. Además de encontrar formas de ahorrar

## **Requisitos del sistema:**

Mínimo: Sistema operativo: Windows 10, Windows 8/8.1, Windows 7, Windows Vista CPU: Intel Core i3-530 / AMD Phenom II X2 550 / AMD Phenom II X3 720 Black Edition / AMD Athlon II X3 435 Black Edition Memoria: 2 GB RAM Disco duro: 20 GB de espacio disponible en disco Notas adicionales: Ejecutar o planear ejecutar sin derechos de administrador Algunos archivos se colocarán en la carpeta Mods (en Sistema) para evitar errores Importante

Enlaces relacionados:

<http://www.bankerogkontanter.no/wp-content/uploads/2022/06/AutoCAD-84.pdf>

- <https://hanffreunde-braunschweig.de/autodesk-autocad-21-0-crack-codigo-de-activacion-con-keygen-finales-de-2022/>
- <https://uzamart.com/wp-content/uploads/2022/06/pryjav.pdf>
- <http://powervapes.net/autodesk-autocad-19-1-crack-clave-serial-x64/>
- <https://macprivatechauffeur.com/wp-content/uploads/2022/06/AutoCAD-41.pdf>
- [https://tinilist.com/wp-content/uploads/2022/06/AutoCAD\\_Crack\\_Torrente.pdf](https://tinilist.com/wp-content/uploads/2022/06/AutoCAD_Crack_Torrente.pdf)
- <https://www.meselal.com/autodesk-autocad-20-0-activador/>
- <http://epicphotosbyjohn.com/?p=12590>
- <https://safe-coast-32100.herokuapp.com/AutoCAD.pdf>
- <https://pure-earth-36500.herokuapp.com/janyila.pdf>
- <http://stv.az/?p=6790>
- <https://citywharf.cn/autodesk-autocad-crack-torrent-codigo-de-activacion-descargar/>
- [https://desifaceup.in/upload/files/2022/06/GJ9w7oLErb6cJ5gekKj4\\_21\\_b1e6c264498d5555cbe2a50b1b2369eb\\_file.](https://desifaceup.in/upload/files/2022/06/GJ9w7oLErb6cJ5gekKj4_21_b1e6c264498d5555cbe2a50b1b2369eb_file.pdf) [pdf](https://desifaceup.in/upload/files/2022/06/GJ9w7oLErb6cJ5gekKj4_21_b1e6c264498d5555cbe2a50b1b2369eb_file.pdf)
- <https://rednails.store/autodesk-autocad-crack-clave-serial-for-windows-actualizado-2022/>
- <https://poldietreanor865v1.wixsite.com/rioneleli/post/autocad-abril-2022>
- <https://www.mybeautyroomabruzzo.com/wp-content/uploads/2022/06/AutoCAD-96.pdf>
- <http://www.delphineberry.com/?p=7797>
- <https://fraenkische-rezepte.com/autocad-crack-gratis/>
- <https://awinkiweb.com/autocad-crack-codigo-de-activacion-descarga-gratis-3264bit-2022/>
- <https://harneys.blog/wp-content/uploads/2022/06/nekedar.pdf>